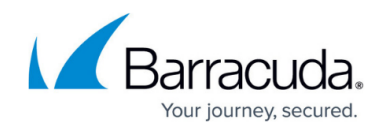

# **Campaign**

<https://campus.barracuda.com/doc/79463959/>

# **Permission Required to Use this API Endpoint**

Email Campaign – Can Edit All

# **Read Data of a Campaign**

Get detailed information about a specific campaign.

## **GET /rest/campaigns/id/afterid**

## **Parameters**

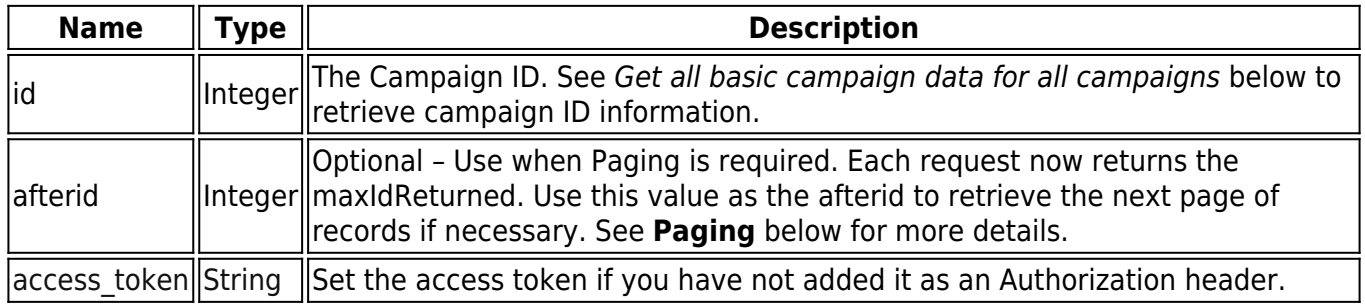

#### **Example Usage**

curl -X GET -H "Authorization: Bearer XXXXXXXXXXXXXXXXXXXXXXXXXXXXXXXXX" -H "Cache-Control: no-cache" "https://api.phishline.com/phishline\_example/rest/campaigns/1234234234"

## **Paging**

Paging is required if the request will return more than 5,000 records. The HTTP status code will be set to **206 – Partial Content**.

To get subsequent pages you must pass the **maxIdReturned** from the current request to the next request as the **afterid**. Continue to do this until all the rows are returned and the **remainingRowCount** is zero and/or the HTTP status code returned is 200.

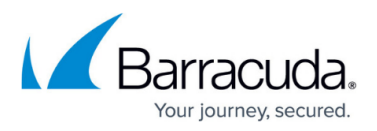

### **Example Usage with Paging**

```
curl -X GET -H "Authorization: Bearer XXXXXXXXXXXXXXXXXXXXXXXXXXXXXXXXX" -H
"Cache-Control: no-cache"
"https://api.phishline.com/phishline_example/rest/campaigns/1234234234/563311
"
```
#### **Success Response Example**

Note the following values indicate that paging is needed.

- **status** code changes from **200** to **206**
- **statusMessage** changes from **OK** to **PartialContent**
- **remainingRowCount** changes from zero to greater than zero

```
HTTP/1.1 200 OK
{
     "status": 200,
     "statusMessage": "OK",
     "statusDetails": {
         "Total Results": 1
     },
     "entity": "campaign",
     "jobid": 0,
     "notifications": {
         "API Token Expiration Date": "2019-09-21 11:15:09",
         "Maximum API calls per hour": 1000,
         "Your API calls in the last hour": 9
     },
     "totalRowCount": 1,
     "pageRowCount": 1,
     "remainingRowCount": 0,
     "maxIdReturned": 1021,
     "data": [
         {
              "type": "Email Campaign",
              "name": "Phishing Assessment 1",
              "stage": "4. Go Live!",
              "description": "First Phishing attempt",
              "active": "1",
              "category": "General",
              "planName": "Assessing current user abilities",
              "planid": "1",
```
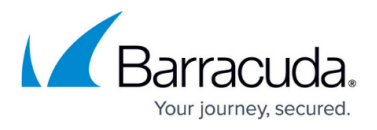

```
 "status": "The system scheduled 100 new outbound messages.\nThere
are 100 total outbound messages.\n",
              "excludeFromReporting": "0",
              "startDate": "2016-06-30 19:13:00",
              "endDate": "2016-07-01 19:13:00",
              "cutoffDate": "2016-07-03 19:13:00",
              "emailCountMax": "100",
              "mediaCount": "0",
              "mediaReportingDate": "0000-00-00 00:00:00",
              "emailCountAvailable": "0",
              "emailCountScheduled": "100",
              "emailCountSent": "0",
              "emailCountTest": "0",
              "emailCountBounce": "0",
              "emailPageViewRate": "7.61",
              "emailCountPageView": "7",
              "timeStamp": "2018-07-05 20:01:15",
              "approvalStatus": "Pending",
              "approvalComment": "",
              "approvalLog": "",
              "scheduleFromAddressTimezone": "0",
              "campaignIntent": "Testing",
              "lifecycle": "Completed",
              "enforceTemplateUniqueness": "0",
              "previewRtaGuid": "",
              "vendorName": "",
              "guid": "846e3761f05c30b87dicdc5d88d744400",
              "locked": "0",
              "id": "1"
         }
     ]
}
```
#### **Success 200**

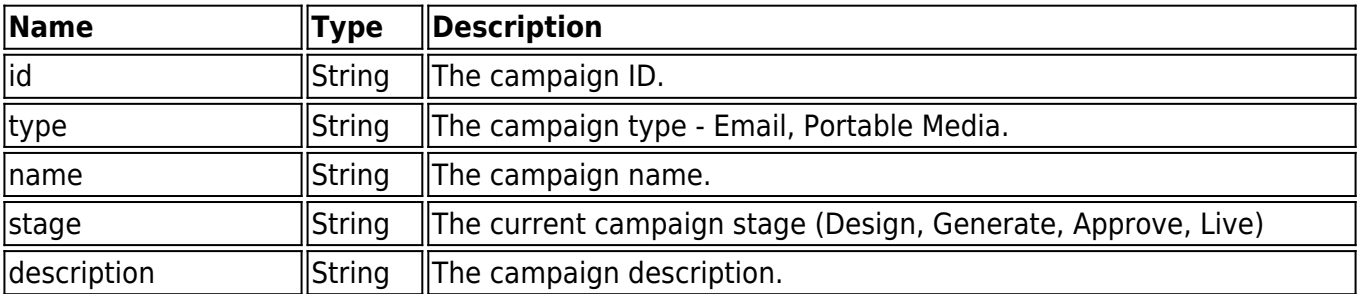

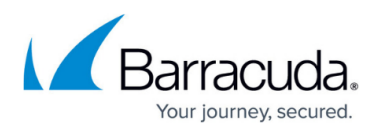

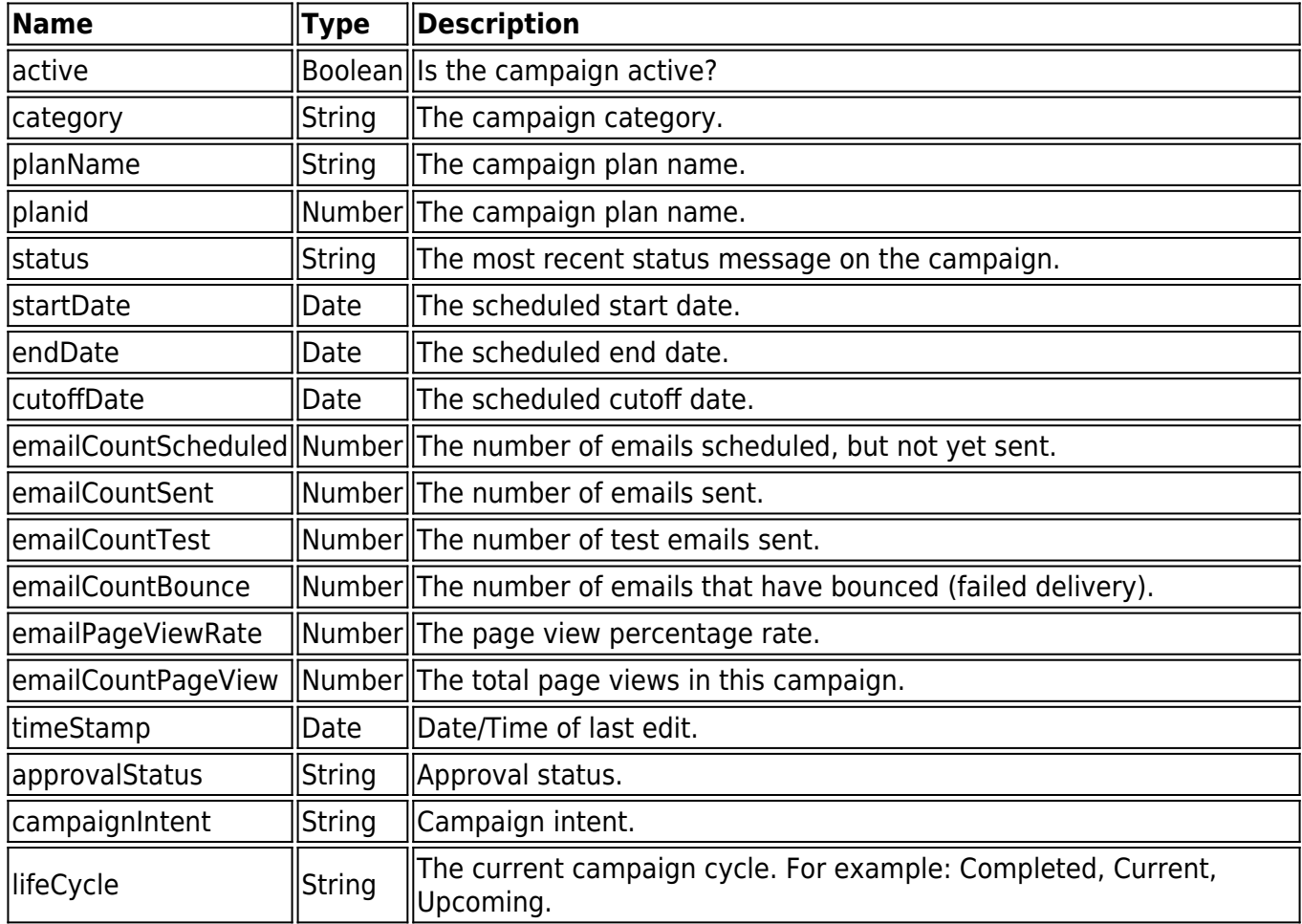

### **Error 4xx**

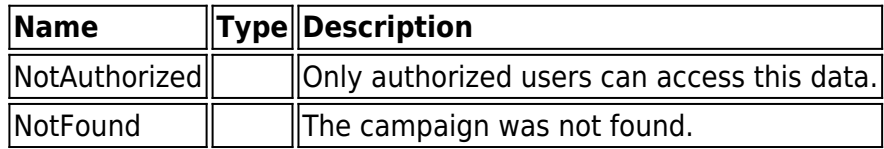

## **Error Response Example**

```
HTTP/1.1 404 Not Found
{
   "status": 404,
   "statusMessage": "NotFound",
   "statusDetails": {
     "NotFound": "No campaign found for id 1234234234."
   },
   "entity": "unknown",
   "jobid": 0,
   "notifications": {
     "API Token Expiration Date": "2019-09-21 11:15:09",
```
![](_page_4_Picture_1.jpeg)

```
 "Maximum API calls per hour": 1000,
     "Your API calls in the last hour": 17
  },
   "data": []
}
```
# **Get all basic campaign data for all campaigns**

Get basic information about all campaigns.

#### **GET /campaigns**

#### **Parameters**

![](_page_4_Picture_139.jpeg)

#### **Example Usage**

curl -X GET -H "Authorization: Bearer XXXXXXXXXXXXXXXXXXXXXXXXXXXXXXXXX" -H "Cache-Control: no-cache" "https://api.phishline.com/phishline\_example/rest/campaigns"

#### **Success Response Example**

See the API Success example for a single campaign. The response is the same, but all campaigns will be listed in the data section, instead of only one.

#### **Success 200**

![](_page_4_Picture_140.jpeg)

#### **Error 4xx**

![](_page_4_Picture_141.jpeg)

#### **Error Response Example**

```
HTTP/1.1 401 Not Authorized
```
{

![](_page_5_Picture_1.jpeg)

```
 "status": 401,
 "statusMessage": "NotAuthorized",
 "statusDetails": {
     "Reason": "Valid access token required. Please re-authenticate."
 },
 "entity": "unknown",
 "jobid": 0,
 "notifications": [],
 "data": []
```
- i. "status" code will change from 200 to 206
- ii. "statusMessage" will change to "PartialContent"
- iii. "remainingRowCount" will be greater than 0

/rest

}

# Security Awareness Training

![](_page_6_Picture_1.jpeg)

© Barracuda Networks Inc., 2024 The information contained within this document is confidential and proprietary to Barracuda Networks Inc. No portion of this document may be copied, distributed, publicized or used for other than internal documentary purposes without the written consent of an official representative of Barracuda Networks Inc. All specifications are subject to change without notice. Barracuda Networks Inc. assumes no responsibility for any inaccuracies in this document. Barracuda Networks Inc. reserves the right to change, modify, transfer, or otherwise revise this publication without notice.